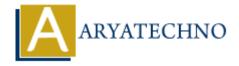

# Understanding package management with yum or dnf

**Topics :** Centos Server **Written on** March 05, 2024

Package management in CentOS is primarily done using the yum (Yellowdog Updater, Modified) or dnf (Dandified Yum) commands. These package managers allow users to install, remove, update, and manage software packages on their CentOS systems. Here's an overview of how to use yum or dnf for package management:

# 1. Updating Package Repositories:

Before installing or updating packages, it's essential to update the package repositories to
ensure you have the latest information about available packages. Use one of the following
commands:

```
sudo yum update
or
sudo dnf update
```

## 2. Installing Packages:

• To install a package, use the install option followed by the package name. For example:

```
sudo yum install package_name
or
sudo dnf install package_name
```

• Replace package name with the name of the package you want to install.

#### 3. Removing Packages:

• To remove a package, use the remove option followed by the package name. For example:

```
sudo yum remove package_name
or
sudo dnf remove package name
```

• Replace package name with the name of the package you want to remove.

## 4. Searching for Packages:

• You can search for packages using the search option followed by a keyword. For example:

```
yum search keyword
or
dnf search keyword
```

• Replace keyword with the term you want to search for.

## 5. Listing Installed Packages:

• To list installed packages, you can use the list option. For example:

```
yum list installed
dnf list installed
```

## 6. Updating Packages:

• To update installed packages to the latest available versions, you can use the update option. For example:

```
sudo yum update
sudo dnf update
```

#### 7. Additional Commands:

 Both yum and dnf offer additional commands and options for advanced package management tasks, such as package group management, dependency resolution, and system upgrade procedures.

## 8. Differences Between yum and dnf:

- dnf is the next-generation package manager and is the default in newer versions of CentOS (such as CentOS 8).
- dnf offers improved performance, dependency resolution, and additional features compared to vum.
- While yum is still available in CentOS 8, it's recommended to use dnf for package management tasks.

© Copyright **Aryatechno**. All Rights Reserved. Written tutorials and materials by Aryatechno